## Programmieren II für Studierende der Mathematik

## Aufgabe 9

Bei der Zentralprojektion auf eine Ebene, die vom Betrachterstandpunkt  $(x_c, y_c, z_c)$  den Abstand 1 hat, gelten für die Abbildung  $(x, y, z) \rightarrow (u, v)$  folgende Gleichungen:  $a := x_m - x_c$   $b := y_m - y_c$   $c := z_m - z_c$ 

 $p := \sqrt{a^2 + b^2}$   $q := \sqrt{a^2 + b^2 + c^2}$  $s:=\frac{b}{\cdot}$  $\frac{b}{p}$   $t := \frac{a}{p}$  $\frac{\alpha}{p}$  falls  $p \neq 0$  $s := 1$   $t := 0$  falls  $p = 0$  $r := a(x - x_c) + b(y - y_c) + c(z - z_c)$  $u = \frac{sq(x - x_c) - tq(y - y_c)}{u}$ r  $v = \frac{-tc(x - x_c) - sc(y - y_c) + p(z - z_c)}{2}$ r

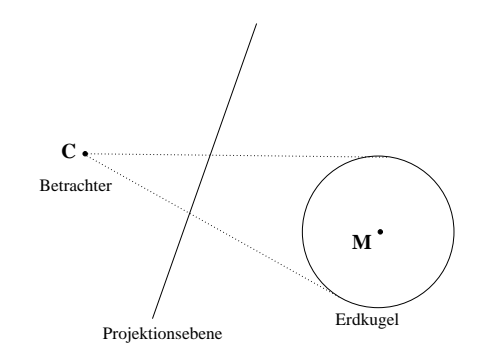

Dabei wird die Normalenrichtung zur Projektionsebene durch  $(x_c, y_c, z_c)$  und einen weiteren Punkt  $(x_m, y_m, z_m)$  definiert und soll nicht parallel zur z-Achse sein. Die v-Achse in der Projektionsebene verläuft parallel zum Bild der z-Achse.

(a) Erstellen Sie ein Programm, das nach diesen Formeln mit  $(x_m, y_m, z_m) = 0$  die Breitenkreise  $\psi = -75^{\circ}, 75^{\circ} (15^{\circ})$  und den Umriß einer Kugel mit Radius R und Mittelpunkt 0 (ggf. geeignet skaliert) perspektivisch abbildet (Drahtgittermodell) und entsprechende SVG-Anweisungen in eine Datei schreibt.

Hinweise: Ein Punkt auf der Kugeloberfläche mit Länge  $\varphi$  (östl. Länge positiv) und Breite  $\psi$  hat die kartesischen Koordinaten  $x = R \cos(\psi) \cos(\varphi), y = R \cos(\psi) \sin(\varphi), z = R \sin(\psi)$ . Der Kugelumriß ist unskaliert ein Kreis mit Radius  $\frac{R}{\sqrt{2\pi}}$  $\frac{R}{D^2 - R^2}$ , worin  $D =$  $\sqrt{x_C^2 + y_C^2 + z_C^2} = q.$ 

- (b) Erweitern Sie das Programm aus (a) um Längenkreise und unterdrücken Sie die Ausgabe verdeckter Kugelteile. verdeckter Kugenene.<br>Hinweis: Punkte  $(x, y, z)$  auf der Kugeloberfläche mit  $|(x, y, z) - (x_c, y_c, z_c)| \leq \sqrt{D^2 - R^2}$ sind sichtbar.
- (c) Erweitern Sie das Programm aus (b) um die Kustenlinien des Festlands. Die erforderlichen ¨ Daten stehen in der Datei data.mod.txt. (Datensatzformat: Zahl der Breite/Längepaare einer geschlossenen Küstenlinie, gefolgt von Zeilen aus jeweils höchsten 5 Breite/Längepaaren).

Bem.: data.mod.txt wurde aus einem Datensatz des National Center of Atmospheric Research (USA) erzeugt.

(d)<sup>∗</sup> Erstellen Sie unter Verwendung von (c) ein Qt5-Programm, das in der linken Hälfte die SVG-Graphik anzeigt und in der rechten Hälfte Eingabefenster (mit Beschriftung) für die Daten (Erdradius, Abstand, geographische Länge und Breite) und einen Update-Knopf enthält. Für den Erdradius und den Abstand soll ein sinnvoller Wert (z.B.  $R = 1, D = 5$ ) voreingestellt sein.

Bearbeitungszeitraum: bis Donnerstag, 19.01.2023,  $16^{00}$